### **10.2 Upgrade Notes (Nuxeo Issue Tracker)**

JQL Query: ((project = "NXP" AND fixVersion = "10.2") or (project=ELEMENTS AND fixVersion="2.3.2")) AND resolution in (Fixed, Done) AND ("Impact type" = "API change" OR "Upgrade notes" is not EMPTY) ORDER BY component ASC, key ASC Sorted by: Component/s ascending, then Key ascending

#### **1**–**29** of **29** as at: **26/07/18 13:52**

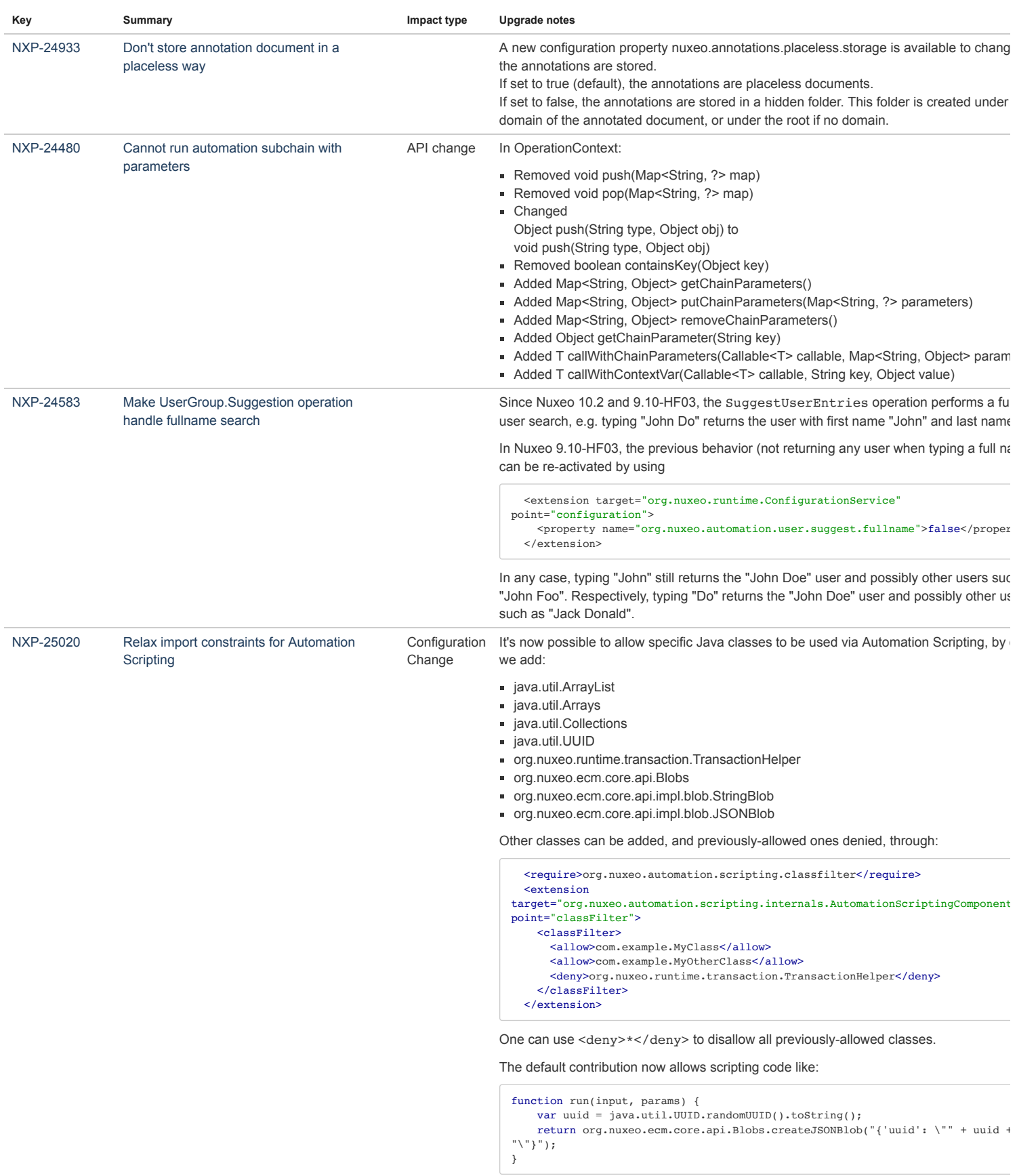

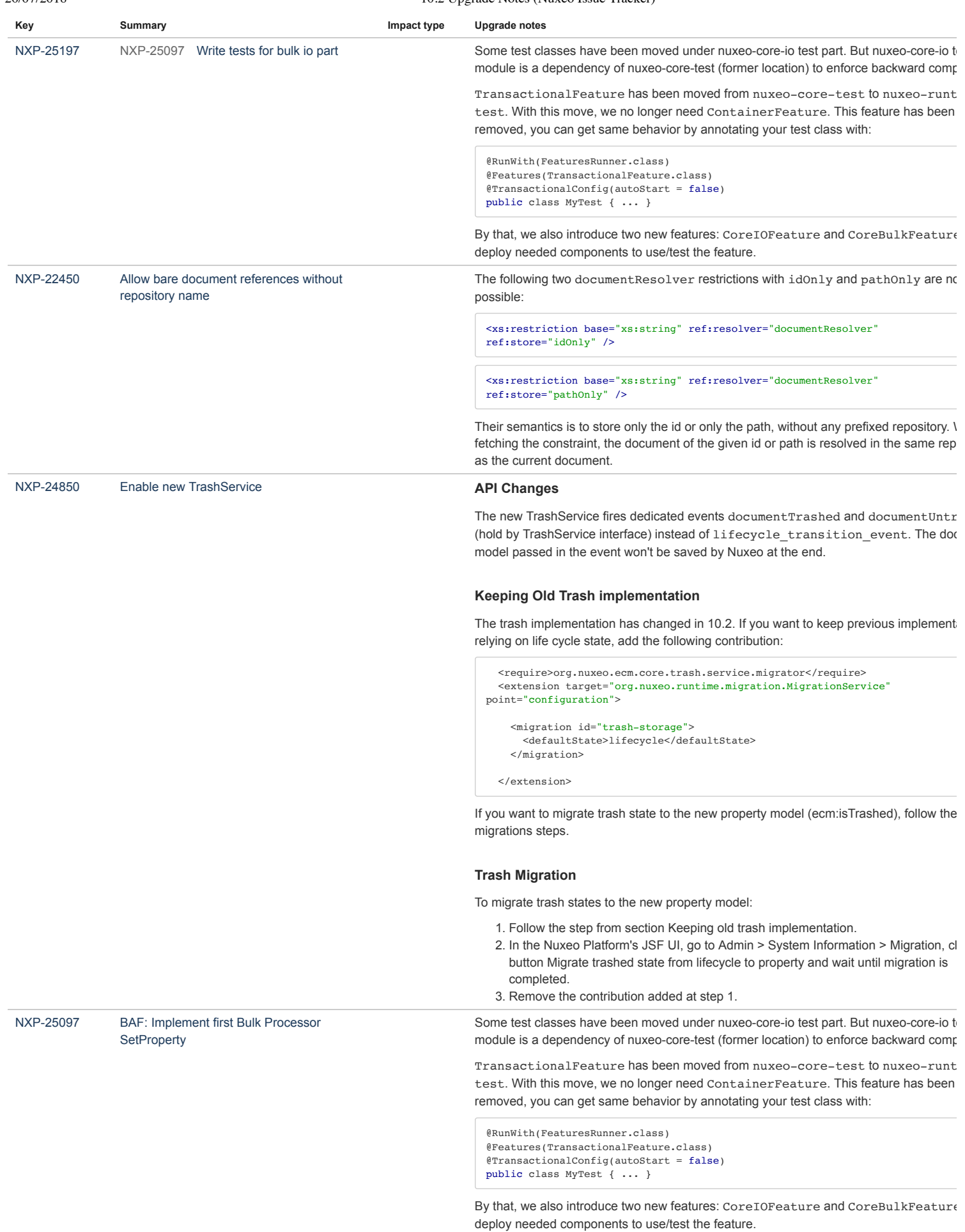

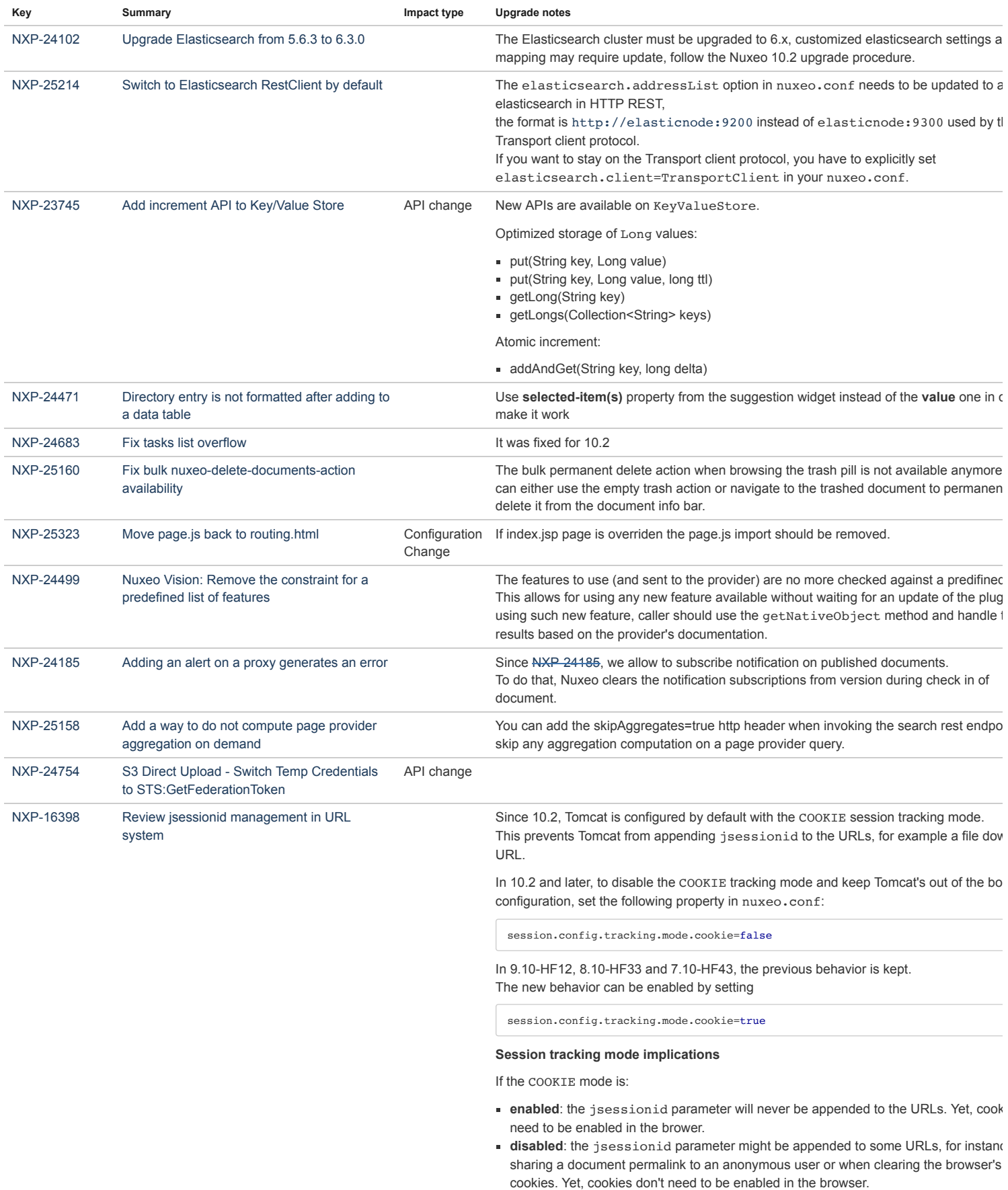

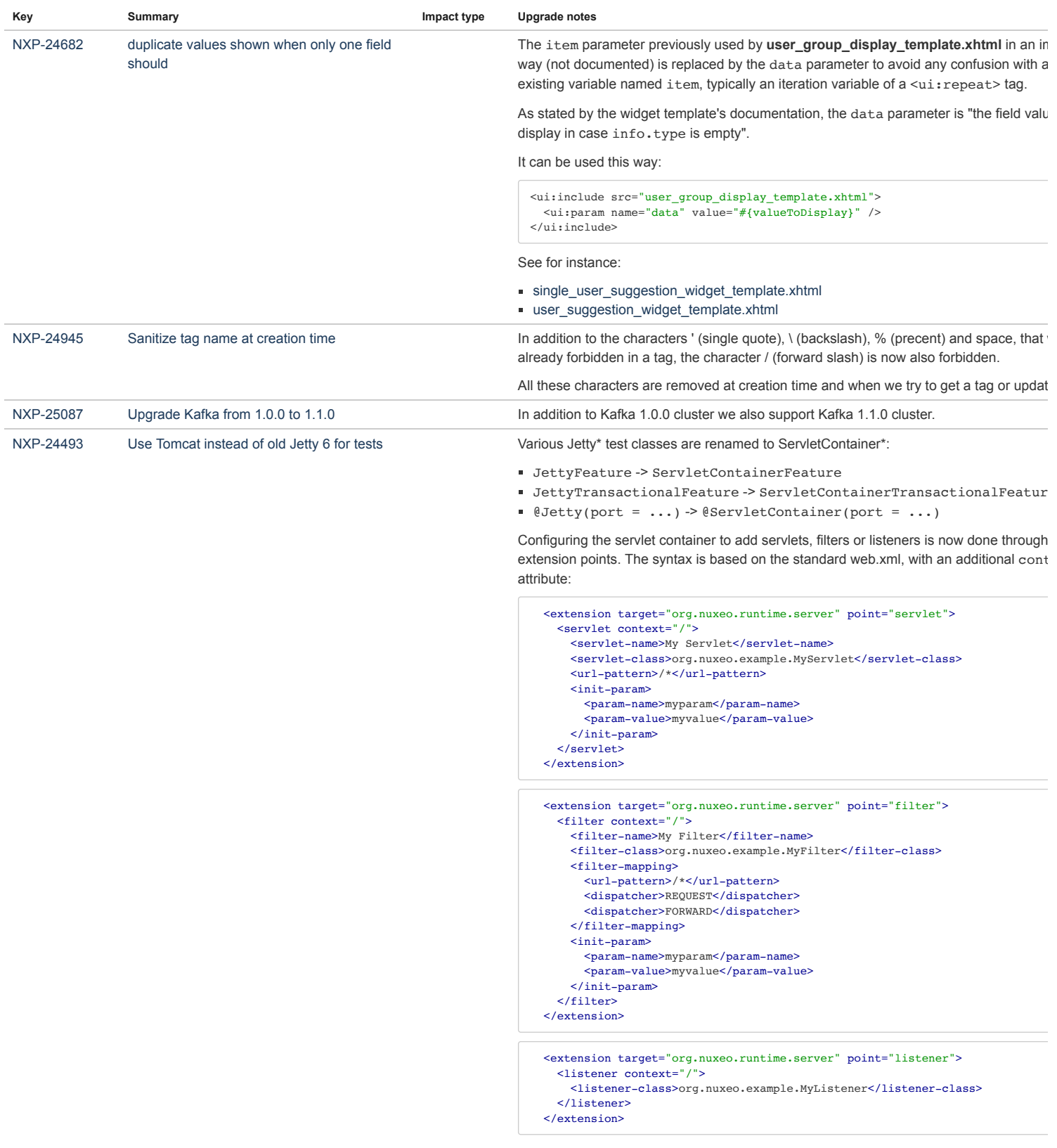

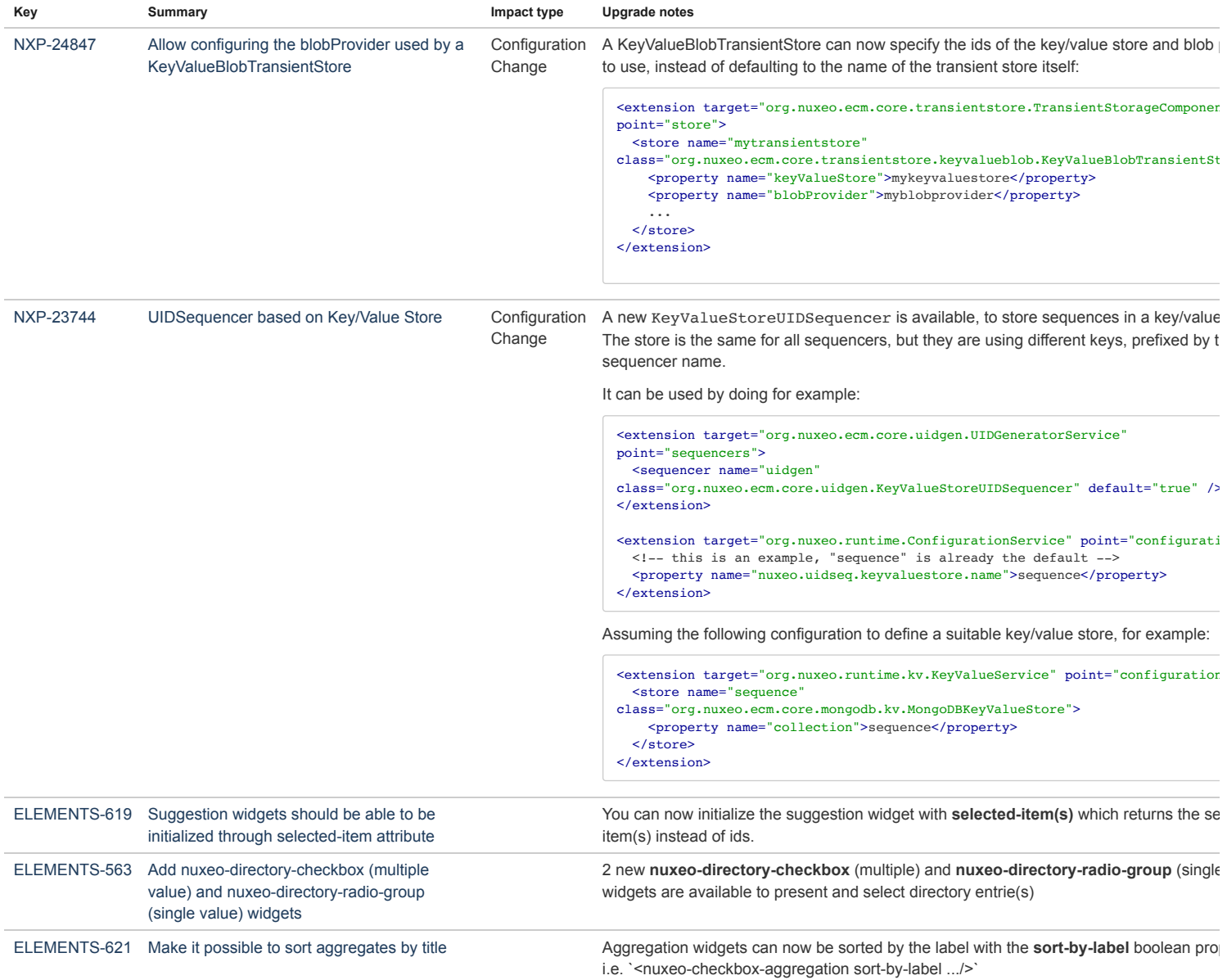